# 15-213 rse that gives

"The course that gives CMU its Zip!"

# System-Level I/O October 31, 2007

### **Topics**

- Unix I/O
- Robust reading and writing
- Reading file metadata
- Sharing files
- I/O redirection
- Standard I/O

lecture-18.ppt

# **Unix Files**

A Unix file is a sequence of m bytes:

 $B_0, B_1, \dots, B_k, \dots, B_{m-1}$ 

All I/O devices are represented as files:

- /dev/sda2 (/usr disk partition)
- | /dev/tty2 (terminal)

Even the kernel is represented as a file:

- /dev/kmem (kernel memory image)
- /proc (kernel data structures)

15-213, F'07

# Unix File Types

### Regular file

- Binary or text file.
- Unix does not know the difference!

### Directory file

A file that contains the names and locations of other files.

### Character special and block special files

■ Terminals (character special) and disks ( block special)

## FIFO (named pipe)

■ A file type used for interprocess communication

### Socket

A file type used for network communication between processes

# Unix I/O

The elegant mapping of files to devices allows kernel to export simple interface called Unix I/O.

Key Unix idea: All input and output is handled in a consistent and uniform way.

Basic Unix I/O operations (system calls):

- Opening and closing files
  - open()and close()
- Changing the *current file position* (seek)
  - 1seek (not discussed)
- Reading and writing a file
  - read() and write()

15-213, F'07

# **Opening Files**

Opening a file informs the kernel that you are getting ready to access that file.

```
int fd;    /* file descriptor */
if ((fd = open("/etc/hosts", O_RDONLY)) < 0) {
    perror("open");
    exit(1);
}</pre>
```

Returns a small identifying integer file descriptor

■ fd == -1 indicates that an error occurred

Each process created by a Unix shell begins life with three open files associated with a terminal:

- 0: standard input
- 1: standard output
- -5- 2: standard error

15-213, F'07

15-213, F'07

# **Closing Files**

Closing a file informs the kernel that you are finished accessing that file.

```
int fd;    /* file descriptor */
int retval; /* return value */
if ((retval = close(fd)) < 0) {
    perror("close");
    exit(1);
}</pre>
```

Note: Always check return codes, even for seemingly benign functions such as close()

15-213, F'07

# Reading Files

Reading a file copies bytes from the current file position to memory, and then updates file position.

```
char buf[512];
int fd;    /* file descriptor */
int nbytes;    /* number of bytes read */

/* Open file fd ... */
/* Then read up to 512 bytes from file fd */
if ((nbytes = read(fd, buf, sizeof(buf))) < 0) {
    perror("read");
    exit(1);
}</pre>
```

Returns number of bytes read from file £d into buf

- Return type ssize\_t is signed integer
- nbytes < 0 indicates that an error occurred.
- short counts (nbytes < sizeof(buf)) are possible and

are not errors!

15-213, F'07

15-213, F'07

## Writing Files

Writing a file copies bytes from memory to the current file position, and then updates current file position.

```
char buf[512];
int fd;    /* file descriptor */
int nbytes;    /* number of bytes read */

/* Open the file fd ... */
/* Then write up to 512 bytes from buf to file fd */
if ((nbytes = write(fd, buf, sizeof(buf)) < 0) {
    perror("write");
    exit(1);
}</pre>
```

Returns number of bytes written from buf to file fd.

- nbytes < 0 indicates that an error occurred.
- As with reads, short counts are possible and are not errors!

Transfers up to 512 bytes from address buf to file fd

15-213. F'07

# Unix I/O Example

Copying standard input to standard output one byte at a time.

Note the use of error handling wrappers for read and write (Appendix B).

# **Dealing with Short Counts**

Short counts can occur in these situations:

- Encountering (end-of-file) EOF on reads.
- Reading text lines from a terminal.
- Reading and writing network sockets or Unix pipes.

Short counts never occur in these situations:

- Reading from disk files (except for EOF)
- Writing to disk files.

One way to deal with short counts in your code:

■ Use the RIO (Robust I/O) package from your textbook's csapp.c file (Appendix B)

- 10 - 15-213, F'07

### The RIO Package

RIO is a set of wrappers that provide efficient and robust I/O in applications such as network programs that are subject to short counts.

RIO provides two different kinds of functions

- Unbuffered input and output of binary data
  - rio\_readn and rio\_writen
- Buffered input of binary data and text lines
  - rio\_readlineb and rio\_readnb
  - Buffered RIO routines are *thread-safe* and can be interleaved arbitrarily on the same descriptor.

### Download from

csapp.cs.cmu.edu/public/ics/code/src/csapp.c
csapp.cs.cmu.edu/public/ics/code/include/csapp.h

11 – 15-213, F'07

## **Buffered I/O: Motivation**

I/O Applications Read/Write One Character at a Time

- getc, putc, ungetc
- gets
  - Read line of text, stopping at newline

Implementing as Calls to Unix I/O Expensive

- Read & Write involve require Unix kernel calls
  - > 10,000 clock cycles

Buffer already read unread

### **Buffered Read**

- Use Unix read to grab block of characters
- User input functions take one character at a time from buffer

- 12 - ● Refill buffer when empty

15-213, F'07

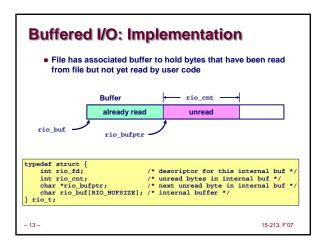

# 

```
Example of Accessing File Metadata

/* statcheck.c - Querying and manipulating a file's meta data */
#include "csapp.h"

int main (int argc, char **argv)
{
    struct stat stat;
    char *type, *readok;

    Stat(argv[1], &stat);
    if (S_ISREG(stat.st_mode))
        type = "regular";
    else if (S_ISDIR(stat.st_mode))
        type = "directory";
    else
        type = "other";
    if ((stat.st_mode & S_IRUSR)) /* OK to read?*/
        readok = "yes";
    else
        readok = "no";
    printf("type: %s, read: %s\n", type, readok);
    exit(0);
}

-15-

15-213,F07
```

```
Opening Files

Opening a file informs the kernel that you are getting ready to access that file.

int fd; /* file descriptor */
if ((fd = open("/etc/hosts", O_RDONLY)) < 0) {
    perror("open");
    exit(1);
}

Returns a small identifying integer file descriptor

    fd == -1 indicates that an error occurred

Each process created by a Unix shell begins life with three open files associated with a terminal:
    0: standard input
    1: standard output
    -17- = 2: standard error
```

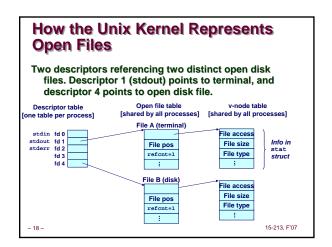

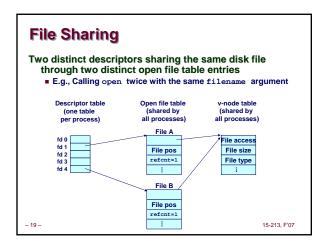

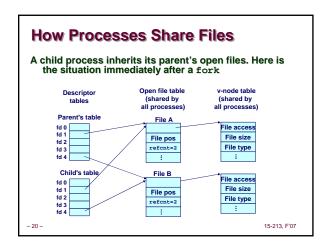

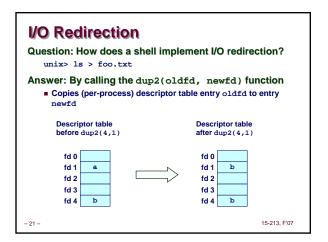

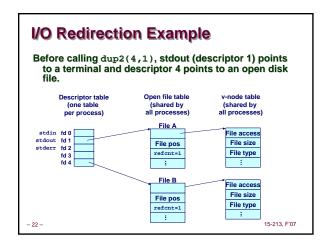

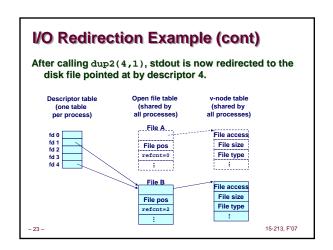

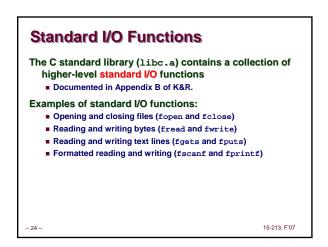

# Standard I/O Streams Standard I/O models open files as streams Abstraction for a file descriptor and a buffer in memory. Similar to buffered RIO C programs begin life with three open streams (defined in stdio.h) stdin (standard input) stdout (standard output) stdout (standard output) stderr (standard error) finclude stdio.bb extern FILE \*stdout; /\* standard input (descriptor 0) \*/ extern FILE \*stdout; /\* standard error (descriptor 1) \*/ extern FILE \*stdout; /\* standard error (descriptor 1) \*/ extern FILE \*stdout, "Hello, world\n"); int main() { fprintf(stdout, "Hello, world\n"); }

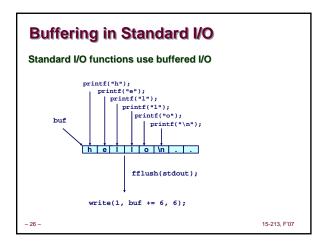

# Standard I/O Buffering in Action You can see this buffering in action for yourself, using the always fascinating Unix strace program: #include <stdio.h> int main() { printf("h"); printf("e"); printf(""); printf("n"); printf("n"); printf("n"); fflush(stdout); exit(0); -27 15-213, F07

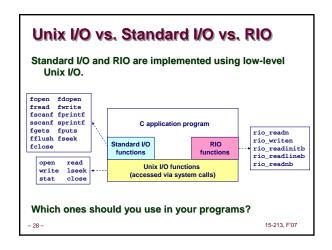

# Pros and Cons of Unix I/O Pros Unix I/O is the most general and lowest overhead form of I/O. All other I/O packages are implemented using Unix I/O functions. Unix I/O provides functions for accessing file metadata. Cons Dealing with short counts is tricky and error prone. Efficient reading of text lines requires some form of buffering, also tricky and error prone. Both of these issues are addressed by the standard I/O and RIO packages.

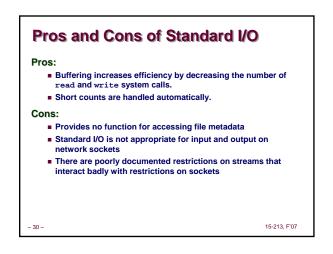

# Choosing I/O Functions

General rule: Use the highest-level I/O functions you can.

Many C programmers are able to do all of their work using the standard I/O functions.

### When to use standard I/O?

■ When working with disk or terminal files.

### When to use raw Unix I/O

- When you need to fetch file metadata.
- In rare cases when you need absolute highest performance.

### When to use RIO?

- When you are reading and writing network sockets or pipes.
- Never use standard I/O or raw Unix I/O on sockets or pipes.

### For Further Information

### The Unix bible:

- W. Richard Stevens & Stephen A. Rago, Advanced Programming in the Unix Environment, 2nd Edition, Addison Wesley, 2005.
  - Updated from Stevens' 1993 book

### Stevens is arguably the best technical writer ever.

- Produced authoritative works in:
  - Unix programming
  - TCP/IP (the protocol that makes the Internet work)
  - Unix network programming
  - Unix IPC programming.

### Tragically, Stevens died Sept 1, 1999

But others have taken up his legacy

15-213, F'07

# Unix I/O Key Characteristics

### Classic Unix/Linux I/O:

# I/O operates on linear streams

Can reposition insertion point and extend file at end

### I/O tends to be synchronous

 Read or write operation block until data has been transferred

### Fine grained I/O

- One key-stroke at a time
- Each I/O event is handled by the kernel and an appropriate process

- 33 -

### Mainframe I/O:

### I/O operates on structured records

■ Functions to locate, insert, remove, update records

### I/O tends to be asynchronous

■ Overlap I/O and computation within a process

### Coarse grained I/O

- Process writes "channel programs" to be executed by the I/O hardware
- Many I/O operations are performed autonomously with one interrupt at completion

# **Unbuffered RIO Input and Output**

Same interface as Unix read and write

Especially useful for transferring data on network sockets

```
#include "csapp.h"
ssize_t rio_readn(int fd, void *usrbuf, size_t n);
ssize_t rio_writen(int fd, void *usrbuf, size_t n);
      Return: num. bytes transferred if OK, 0 on EOF (rio_readn only), -1 on error
```

- rio readn returns short count only it encounters EOF.
  - . Only use it when you know how many bytes to read
- rio\_writen never returns a short count.
- Calls to rio readn and rio writen can be interleaved arbitrarily on the same descriptor. 15-213, F'07

# Implementation of rio\_readn

```
* rio_readn - robustly read n bytes (unbuffered)
ssize_t rio_readn(int fd, void *usrbuf, size_t n)
     ssize_t nread;
char *bufp = usrbuf;
     while (nleft > 0) {
           le (nlert > U) {
   if ((nread = read(fd, bufp, nleft)) < 0) {
    if (errno == EINTR) /* interrupted by sig
        handler return */
        nread = 0; /* and call read() again */
                else
return -1;
                                               /* errno set by read() */
           else if (nread == 0)
           break;
nleft -= nread;
bufp += nread;
                                                /* EOF */
      return (n - nleft);
                                                 /* return >= 0 */
                                                                                          15-213, F'07
```

# **Buffered RIO Input Functions**

Efficiently read text lines and binary data from a file partially cached in an internal memory buffer

```
#include "csapp.h"
 void rio_readinitb(rio_t *rp, int fd);
ssize_t rio_readlineb(rio_t *rp, void *usrbuf, size_t maxlen);
ssize_t rio_readnb(rio_t *rp, void *usrbuf, size_t n);
                             Return: num. bytes read if OK. 0 on EOF. -1 on error
```

- rio\_readlineb reads a text line of up to maxlen bytes from file fd and stores the line in usrbuf.
  - . Especially useful for reading text lines from network sockets.
- rio\_readnb reads up to n bytes from file fd.
- Calls to rio\_readlineb and rio\_readnb can be interleaved arbitrarily on the same descriptor.
- Warning: Don't interleave with calls to rio\_readn

15-213, F'07

# RIO Example Copying the lines of a text file from standard input to standard output. #include "csapp.h" int main(int argc, char \*\*argv) int n; rio\_t rio; char buf[MaxLINE]; Rio\_readinitb(ario, STDIN\_FILENO); while((n = Rio\_readlineb(ario, buf, MaxLINE)) != 0) Rio\_writen(STDOUT\_FILENO, buf, n); exit(0); 15-213,F07

```
Fun with File Descriptors (1)

#include "csapp.h"
int main(int argc, char *argv[])
{
    int fd1, fd2, fd3;
    char c1, c2, c3;
    char ramae = argv[1];
    fd1 = Open(fname, O.RDONLY, 0);
    fd3 = Open(fname, O.RDONLY, 0);
    pup2(fd2, fd3);
    Read(fd2, fd3);
    Read(fd2, fd3);
    Read(fd2, fd3);
    printf("c1 = %c, c2 = %c, c3 = %c\n", c1, c2, c3);
    return 0;
}

* What would this program print for file containing "abcde"?
```

```
Fun with File Descriptors (3)

#include "csapp.h"
int main(int argc, char *argv[])

{
   int fd1, fd2, fd3;
   char *fname = argv[1];
   fd1 = Open(fname, O.CREAT|O_TRUNC|O_RDWR, S_IRUSR|S_IWUSR);
   Write(fd1, "pqrs", 4);
   fd3 = Open(fname, O.APPEND|O_WRONLY, 0);
   Write(fd3, "jklmm", 5);
   fd2 = dup(fd1); /* Allocates descriptor */
   Write(fd2, "wxyz", 4);
   Write(fd2, "ef", 2);
   return 0;
}

# What would be contents of resulting file?
```